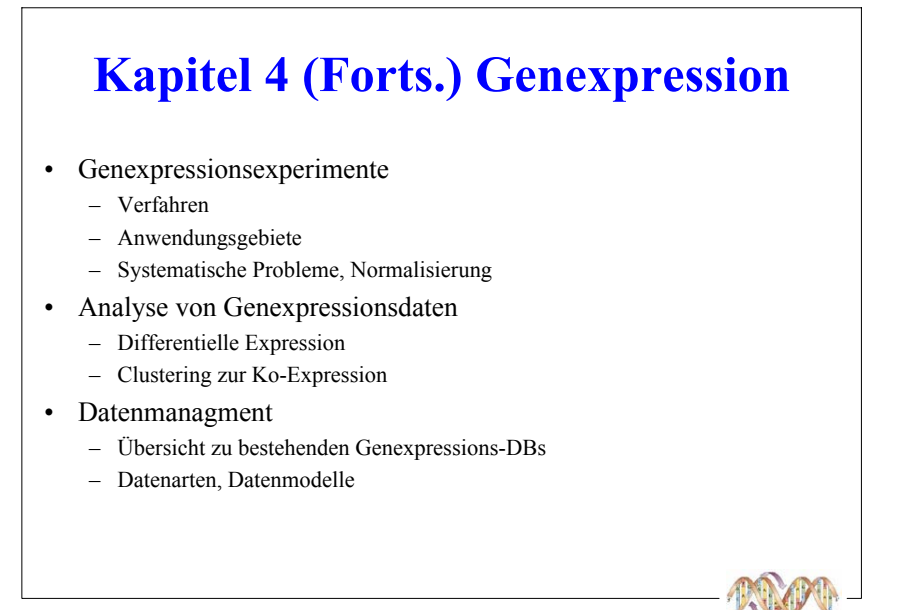

### Genexpression

#### $\blacksquare$  Was ist Genexpression?

- Aktivierung der Gentranskription durch endogene, exogene Einflüsse
- Ausbildung der einem Gen inhärenten Eigenschaften
- Ziele der Genexpressionsanalyse
	- Charakterisierung der Funktion von Genen, deren Interdependenzen, Interaktionen und Einfluss in verschiedenen Netzwerken (metabolische N., regulatorische N. etc.)
- $\blacksquare$  Messung der Genexpression
- $\blacksquare$  Ziele:
	- Messung der RNA Konzentration in Zellen unter verschiedenen Bedingungen (gesundes vs. krankes Gewebe)
	- Suche nach Genen mit gleicher Expression (Koexpression) bzw. differenzieller Expression

68

Techniken: Northern Blotting, SAGE, Microarray ...

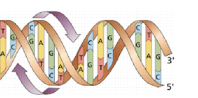

Nuclear

**DNA** 

 $mRN$ 

Ribosom

Polypeptide

**mRNA** 

TRANSCRIPTION

**RNA PROCESSIN** 

TRANSLATION

envelope

```
(C) Prof. E. Rahm. Dr. R. Müller
```
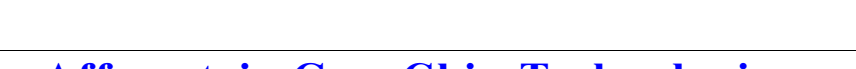

#### **Microarrays Affymetrix GeneChip Technologie**  $\blacksquare$  verschiedene Chiptypen - Abbildung unterschiedlicher Spezies, Transkriptteile  $\blacksquare$  Terminologie 1 2 3 4 5 6 7 8 9 10  $\frac{1}{\mathbf{A}[\mathbf{C}|\mathbf{T}|\mathbf{A}|\mathbf{G}|\mathbf{T}|\mathbf{C}|\mathbf{T}|\mathbf{A}|\mathbf{G}|\mathbf{G}|\mathbf{G}|\mathbf{T}|\mathbf{A}|\mathbf{C}|\mathbf{C}|\mathbf{T}|\mathbf{A}|\mathbf{G}|\mathbf{C}|\mathbf{T}|\mathbf{G}|\mathbf{C}|\mathbf{T}|\mathbf{A}}$ PM ACTAGTCTAGGGGAACCTAGCTGCTA komplementäre Mittelbas  $\blacksquare$  Hybridisierungsprozess (stark vereinfacht) **Bindungsprozess** "Roh"-Chip "hybridisierter" Chip Bildquelle: Affymetrix, http://www.affymetrix.com 70 (C) Prof. E. Rahm. Dr. R. Müller

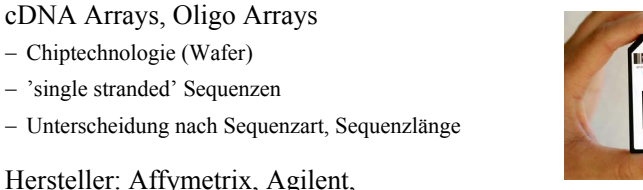

**Hersteller:** Affymetrix, Agilent, Rosetta Inpharmics etc.

■ cDNA Arrays, Oligo Arrays

- Chiptechnologie (Wafer)

- 'single stranded' Sequenzen

 $\blacksquare$  einfarbige vs. zweifarbige Arrays

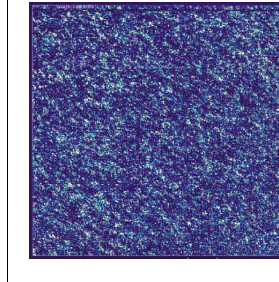

Verteilung von Untersuchungsgewebe + Kontrolle auf einem oder mehreren Chips

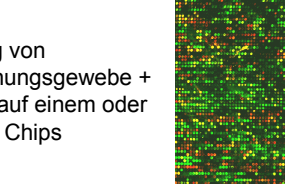

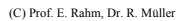

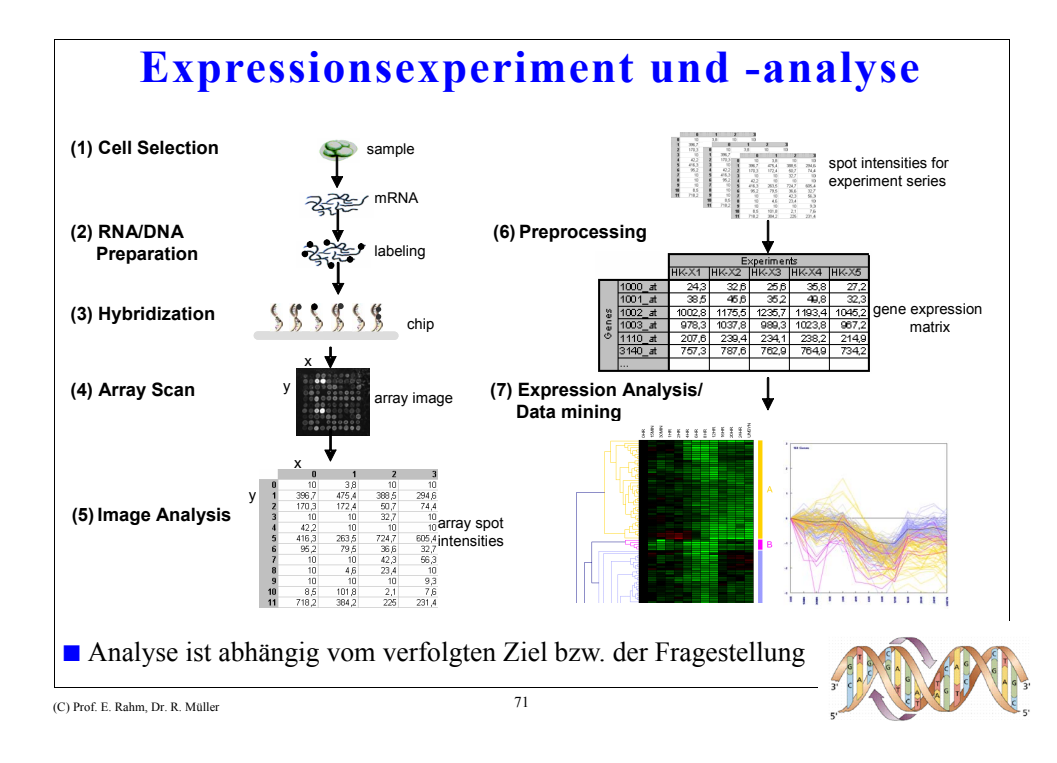

# **Zweifarbaufnahmen**

- Quantifizierung des Expressionsniveau ist extrem schwierig
	- Warum? Später
- Ziel ist meistens auch nur, Unterschiede in Expression zu finden
	- Ausreichend für Klassifizierung
	- Absolute Werte nicht notwendig
- Zwei Samples auf einem Array
	- Gesund Krank
	- Unterschiedlicher Farbstoff (rot, grün)
	- Laserabtastung auf zwei Wellenlängen
- Vorteil
	- Unterschiede in Proben, Array, Scanner nivelliert

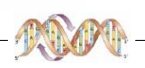

C Dr. A. Hinneburg, Prof. R. Müller, Prof. E. Rahm

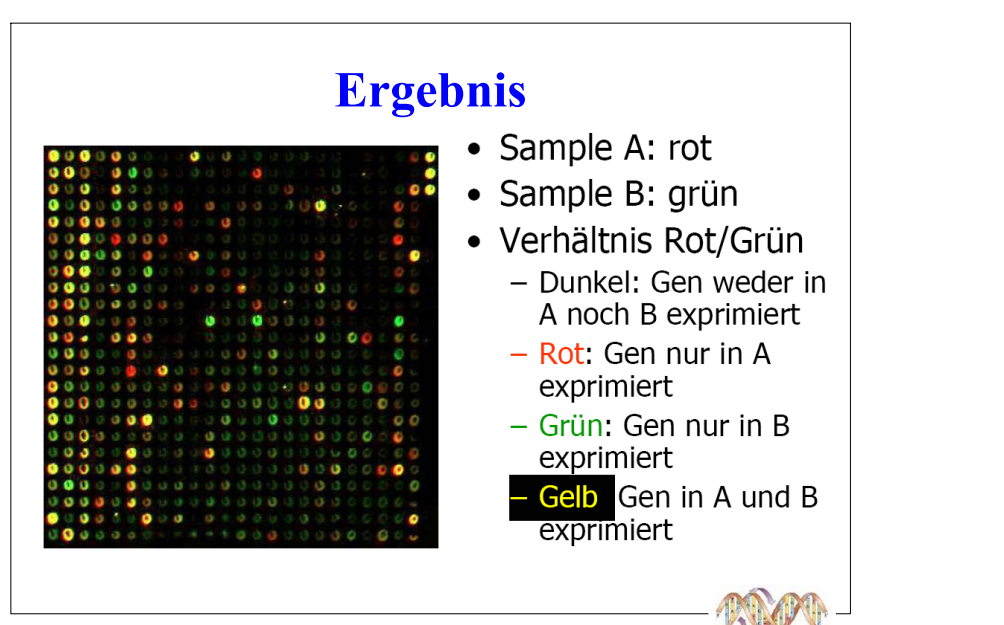

# Anwendungsgebiete

- · Unterschiede in der Genaktivität zwischen Zellen
	- Zwischen Geweben / Zelltypen
		- · Nerven, Haut, Muskel, Gehirn, ...
	- Zwischen verschiedenen Spezies
		- · Mensch, Maus, Fliege, ...
	- Zwischen verschiedenen Entwicklungsstadien
		- · Embryo, Säugling, Jugendlicher, Erwachsener, ...
	- Bei unterschiedlichen Umwelteinflüssen
		- Temperatur, Nahrung, Medikamente, ...
- Ko-Regulation von Genen
	- Gleiche Aktivitätsmuster gleiche Aufgabe?
	- $-$  Gleiche Aktivitätsmuster  $-$  gleiche Regulation?

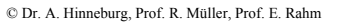

## **Diagnostik**

- Finden typischer Genexpressionsmuster
- Reportergene, Tumormarker
	- Screenen aller Gene, Finden der charakteristischen
- Differentielle Diagnostik von Tumoren
- Personalisierte Medizin
	- Individuelle Medikamentwirksamkeit
	- Pharmokogenomics
- > Zuordnung von Genexpressionsmustern zu Phänotypen

C Dr. A. Hinneburg, Prof. R. Müller, Prof. E. Rahm

# **Systematische Probleme**

- Gesund-krank Messung schwierig
	- Genexpression ist in Zellen immer unterschiedlich (Phase in "Cell Cycle", Umgebung, Vorfahren, ...)
	- Unterschiede zwischen zwei gesunden Zellen u.U. größer als zwischen Gesund - Krank
	- Tumore: Schwierig, reine Samples zu bekommen (Tumor-Gesund Gemische)
- Genrepräsentation
	- Viele Gene nur selten und in geringer Dosis aktiv (insbesondere embryonale Zellen)
	- Geringe / fehlende Repräsentation in cDNA Libraries
	- Geringe Menge in Samples nicht nachweisbares Signal

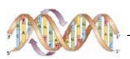

C Dr. A. Hinneburg, Prof. R. Müller, Prof. E. Rahm

### **Systematische Probleme 2**

- RNA Isolierung
	- Jede Zellmanipulation zur Verarbeitung induziert Veränderung in Genexpression (Stress, Apoptose, ...)
	- Verfälscht das Ergebnis ungewollt
- Aktivitätszeiträume
	- Signalschritte sind teilweise sehr schnell (<1sec)
	- Wichtige Zwischenschritte in Reaktionsketten werden übersehen
	- Oder: extrem viele Samples notwendig
- Ursache Wirkung nicht trennbar
	- Primär-, Sekundäreffekte: Tumor (primär) führt zu erhöhter Zellteilung (sekundär) mit 100en aktivierten Genen
- > Schwierig, charakteristische Effekte zu finden
- > Schwierig, Vergleichbarkeit von Daten herzustellen

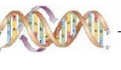

## **Normalisierung**

- Intensitäten verschiedener Experimente sind nicht vergleichbar
	- Anzahl Zellen zur Sampleaufbereitung
	- Menge von mRNA in Zellen
	- Experimentelle Parameter (Temperatur, Chemikalien, Dauer,  $\dots$ )
	- Sensitivität der Messung (Kamera, Laser)
- Normalisieren auf mRNA Menge in Sample
	- Messen der totalen mRNA Menge in Sample
	- Teilen aller Intensitäten durch diesen Wert
	- Annahme: "Zellen produzieren proportionale RNA Mengen"
- Referenzgene
	- Auswahl von "Housekeeping" Genen
	- Teilen aller Intensitäten durch deren Intensität
	- Annahme: "Bestimmte Gene sind immer gleich exprimiert"

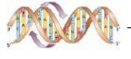

## **Normalisierung**

- Referenz RNA
	- Zugabe von festen Mengen bekannter RNA zum Sample
	- Teilen aller Intensitäten durch gemessene Intensitäten dieser Peaks
	- Unterschiede im Protokoll nach der Zugabe können nivelliert werden (zu spät...)
- Globale Skalierung
	- Summe aller Intensitäten in Array berechnen
	- Teilen aller Intensitäten durch diese Summe
	- Reine Skalierung, Proportionen bleiben erhalten, absolute Werte bedeutungslos
	- Gewährleistet bestenfalls Vergleichbarkeit innerhalb eines festen Protokolls
		- Aber das mit wenig Zusatzannahmen

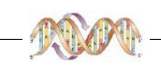

C Dr. A. Hinneburg, Prof. R. Müller, Prof. E. Rahm

### **Vergleich Genexpression - Sequenzierung**

- Genomsequenzierung
	- Sequenz ist stabil
	- Praktisch identisch innerhalb einer Spezies
	- Einmal sequenziert für immer richtig
	- Sequenz ist "richtig" nur kleine Fehler
- Genexpression
	- Abhängig von vielen Faktoren: Zelltyp, Umgebung, Vergangenheit, Entwicklungsstufe, Eltern, ...
	- Messungen schwer vergleichbar, da nie alle Umgebungsvariablen gleich sind
	- Eine "normale" Genexpression gibt es nicht

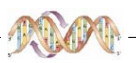

C Dr. A. Hinneburg, Prof. R. Müller, Prof. E. Rahm

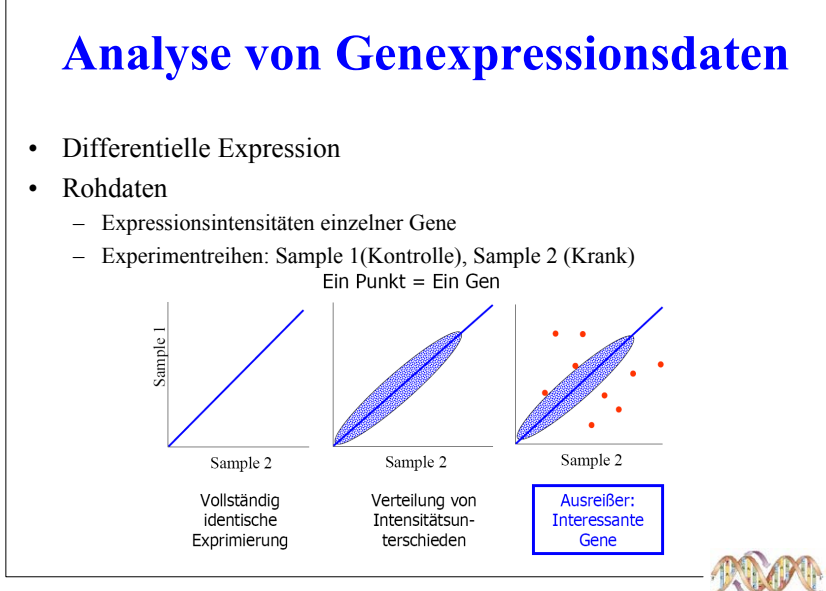

C Dr. A. Hinneburg, Prof. R. Müller, Prof. E. Rahm

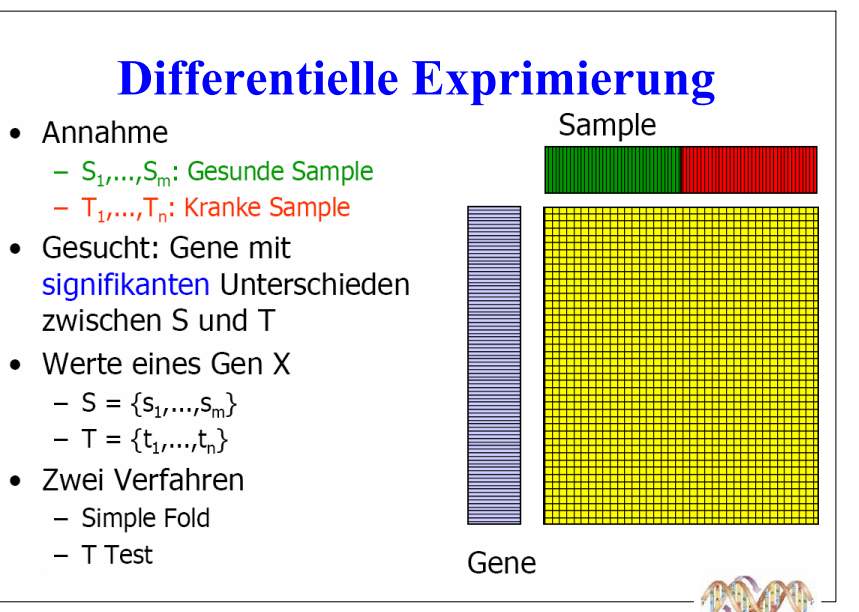

## **Simple Fold**

- X differentiell exprimiert, gdw.:

 $\log \left( \frac{avg(T)}{T} \right)$  $avg(S)$ 

- log: Gleichbehandlung von Steigerung/Verringerung
- Signifikanz wird definiert durch Schwellwerte t, z.B.
	- · <2: Uninteressante Veränderung
	- 2-4: interessant
	- $\bullet$  >4: sehr interessant

C Dr. A. Hinneburg, Prof. R. Müller, Prof. E. Rahm

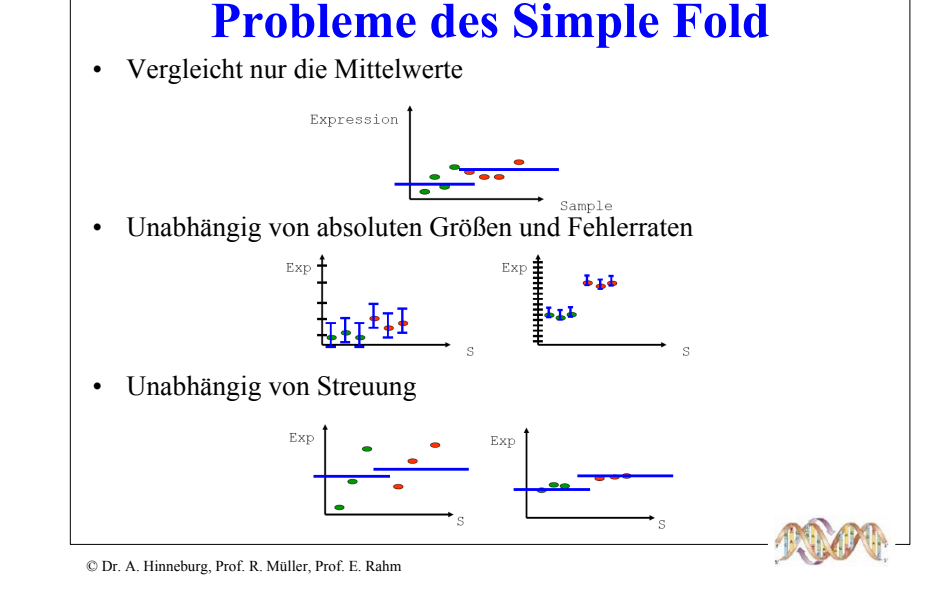

**Statistischer Test: t-Test** 

- $\bullet$  T-Test
	- Aussage über die Signifikanz de Unterschieds zwischen den<br>Werten einer Testreihe und einer Gesamtheit
	- $-$  Signifikanzniveau  $\alpha$ 
		- · Wahrscheinlichkeit für ein falsch negativ vorhergesagtes Ergebnis des t-Tests
	- Beispiel
		- · Herstellung von Folien mit Dicke 0.25 cm
		- Dicke folgt Normalverteilung (Mittelwert =  $0.25$  cm)
		- · Testreihe: 10 Folien, Mittelwert 0.253, SD 0.003
		- Frage: Arbeitet die Maschine korrekt mit Sicherheit  $\alpha$  ?
- $\bullet$  Annahmen
	- Normalverteilung der Werte
	- Kleine Stichprobe  $(< 30)$ 
		- · Sonst werden andere, aber ähnliche Tests verwendet

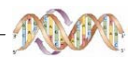

# **Anwendung des t-Tests**

- Expressionsniveaus "Gesund" ist Gesamtheit (S)
- Expressionsniveaus "Krank" ist Testreihe (T)
- T-Test Wert

$$
t = \frac{avg(S) - avg(T)}{\sqrt{\frac{sd(S)^2}{m} + \frac{sd(T)^2}{n}}}
$$

- t: Stärke der differentiellen Exprimierung
- X differentiell exprimiert mit Signifikanz  $\alpha$  gdw. |t|>STUDENT( $\alpha$ )
- STUDENT( $\alpha$ ): Erlaubte Abweichung nach Verteilungstabelle

## **Beispiel**

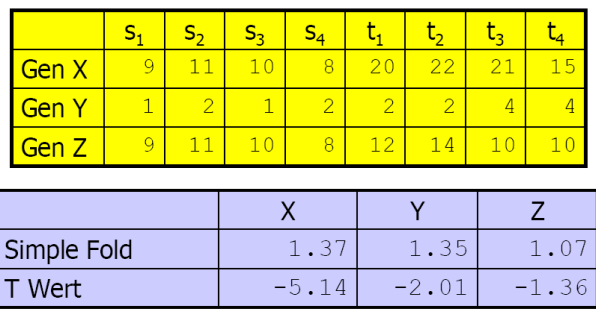

- · Signifikanz der Aussage abhängig von gewünschter false-negative Rate
- P-Value: kleinstes  $\alpha$ , für das T-Test noch signifikant

C Dr. A. Hinneburg, Prof. R. Müller, Prof. E. Rahm

# **Differentielle Exprimierung**

- Simple Fold und t-Test verbreite Methoden
	- t-Test beachtet Mittelwerte und Varianzen
	- Probleme bei kleinen n,m
- Vorsicht
	- $-10.000$  Gene,  $\alpha$  = 0.01  $\rightarrow$  100 falsch negative Ergebnisse
- Weitere Methoden
	- Probablistische Modellierung: Berechnung der Wahrscheinlichkeit der beobachteten Werte unter Annahme einer bestimmten Werteverteilung
	- Regressionmodelle

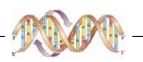

C Dr. A. Hinneburg, Prof. R. Müller, Prof. E. Rahm

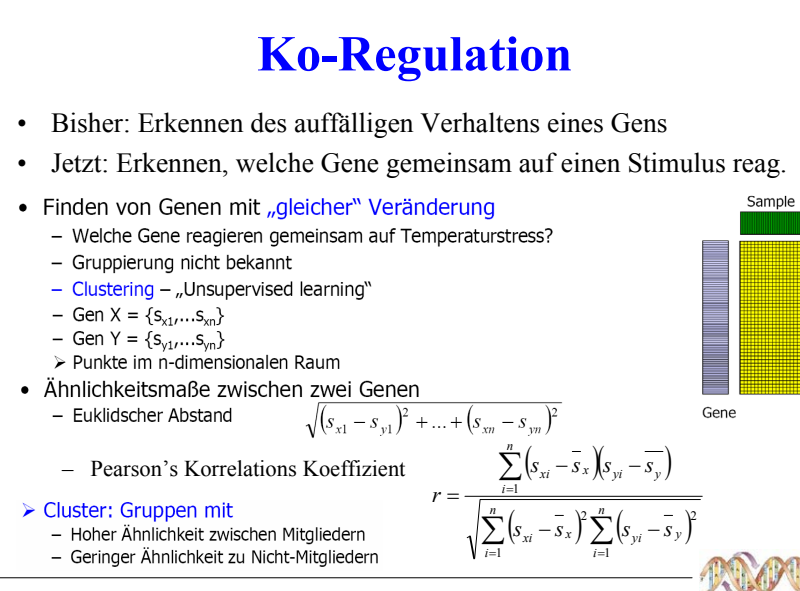

C Dr. A. Hinneburg, Prof. R. Müller, Prof. E. Rahm

## Hierarchische Clusterverfahren

#### $\cdot$ Ziel

- Konstruktion einer Hierarchie von Clustern (Dendrogramm), so daß immer die Cluster mit minimaler Distanz verschmolzen werden

#### •Dendrogramm

- ein Baum, dessen Knoten jeweils ein Cluster repräsentieren, mit folgenden - Eigenschaften:

- · die Wurzel repräsentiert alle Gene
- · die Blätter repräsentieren einzelne Gene
- · ein innerer Knoten repräsentiert die Vereinigung aller Gene, die im darunterliegenden Teilbaum repräsentiert werden

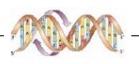

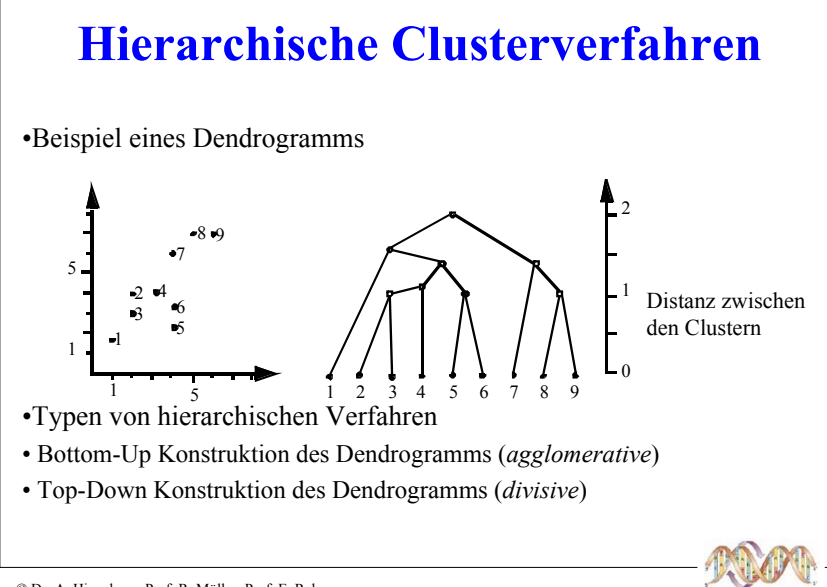

## Hierarchische Clusterverfahren

Agglomeratives hierarchisches Clustering (bottom up)

- 1. Bilde initiale Cluster, die jeweils aus einem Gen bestehen, und bestimme die Distanzen zwischen allen Paaren dieser Cluster.
- 2. Bilde einen neuen Cluster aus den zwei Clustern. welche die geringste Distanz zueinander haben.
- 3. Bestimme die Distanz zwischen dem neuen Cluster und allen anderen Clustern.
- 4. Wenn alle Gene sich in einem einzigen Cluster befinden: Fertig, andernfalls wiederhole ab Schritt 2.

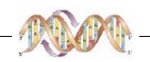

C Dr. A. Hinneburg, Prof. R. Müller, Prof. E. Rahm

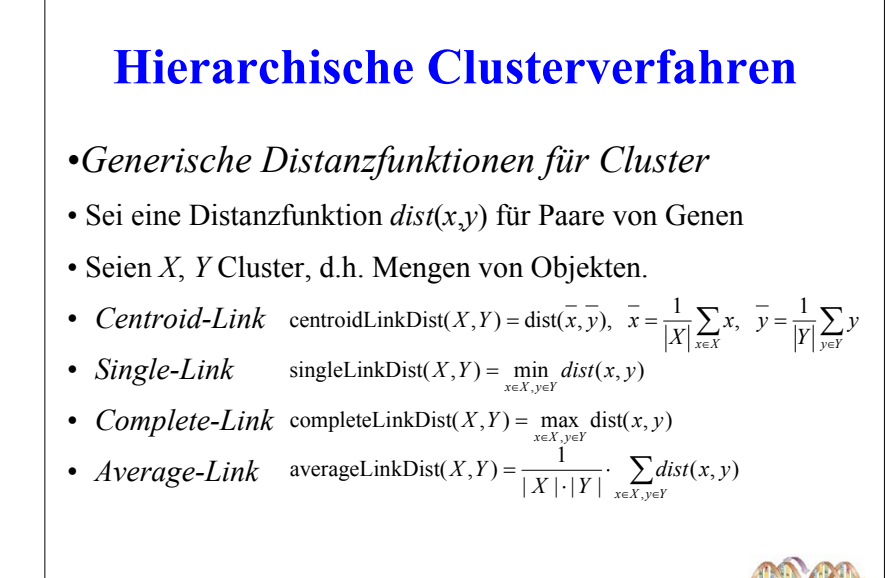

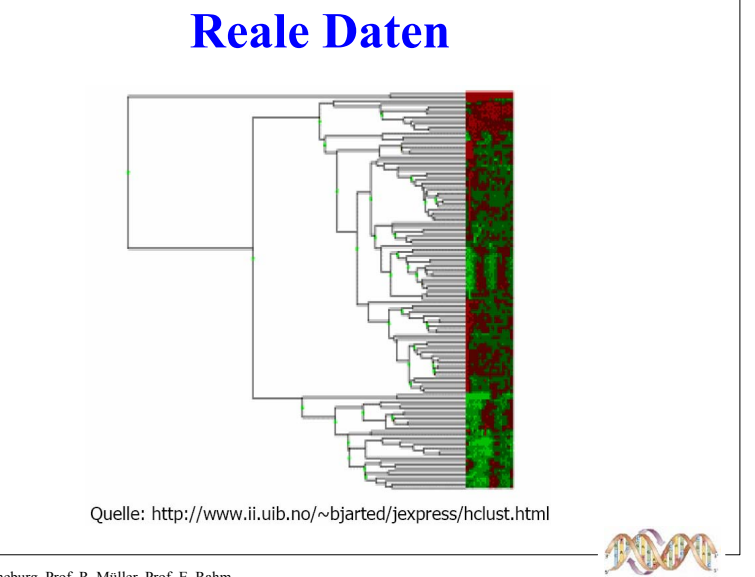

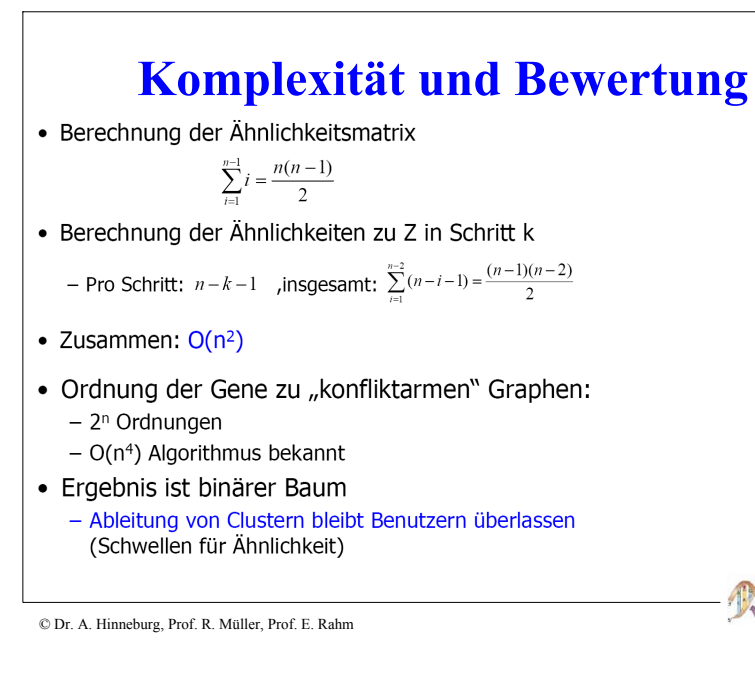

### **Fuzzy k-Means [GE02]**

#### $\bullet$  Idee

- Model für K überlappende Clusters, Zuordnung der Gene durch member-scores
- Ein Gen kann in mehreren Clustern Mitglied sein

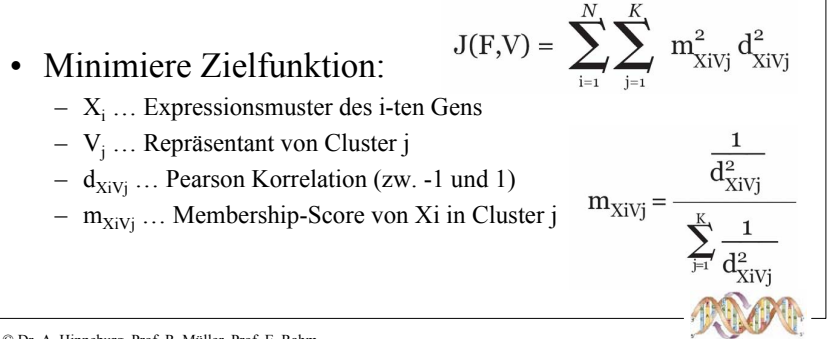

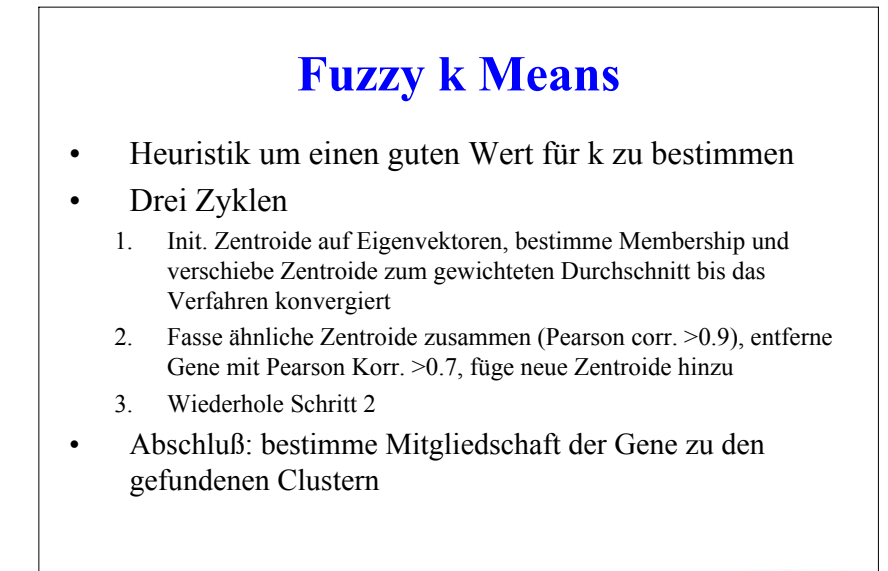

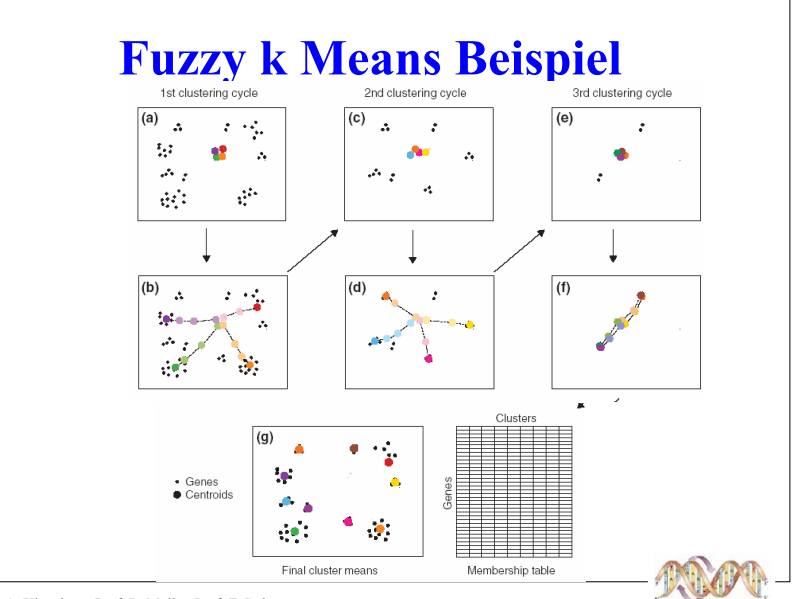

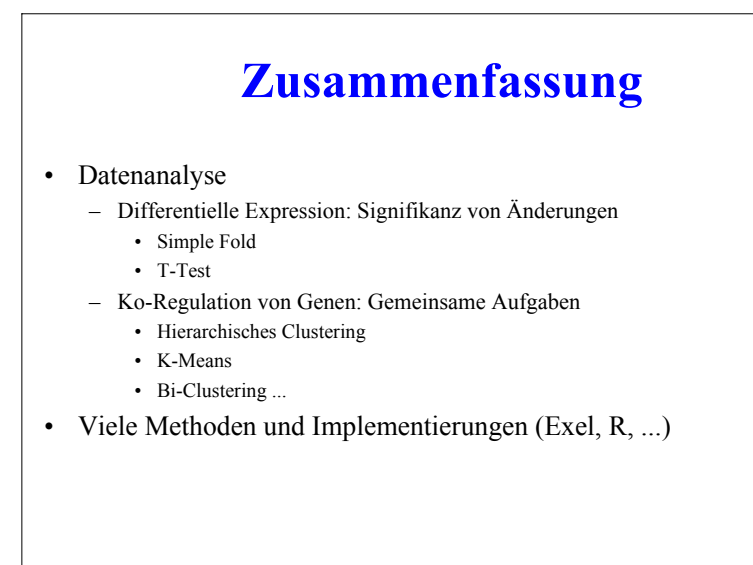

### Beispiele bestehender GE-Datenbanken

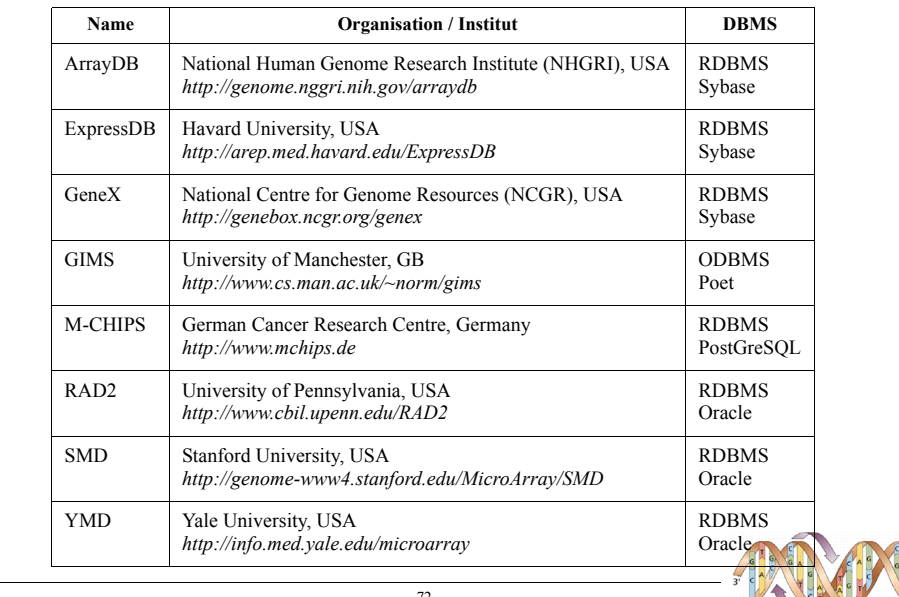

(C) Prof. E. Rahm. Dr. R. Müller

**Datenarten** 

■ Verschiedene Arten von Genexpressionsdaten mit unterschiedlicher Charakteristik und Anforderungen erfordern differenzierte Sichtweise

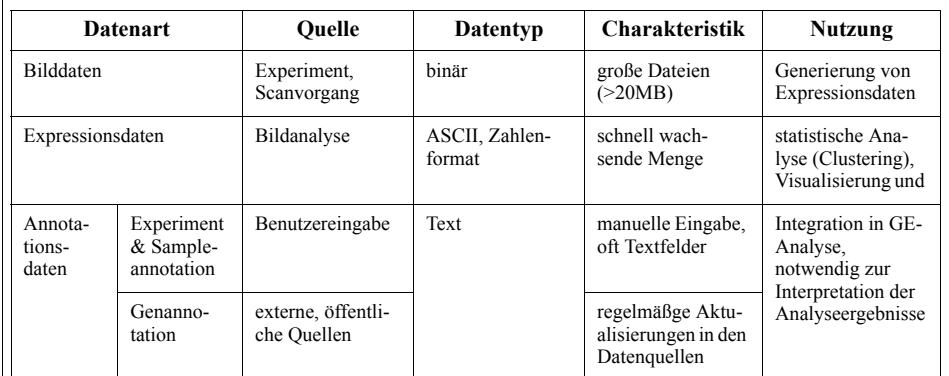

vielfach keine Speicherung der Bilddaten

■ Management von Daten mehrerer Genexpressionstechniken

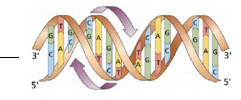

### Experimentannotationen

- Dokumentation des experimentellen Prozesses
- vielfach Freitext, keine Benutzung abgestimmter bzw. standardisierter Vokabulare
- Minimal Information About Microarray Experiment" MIAME Standard

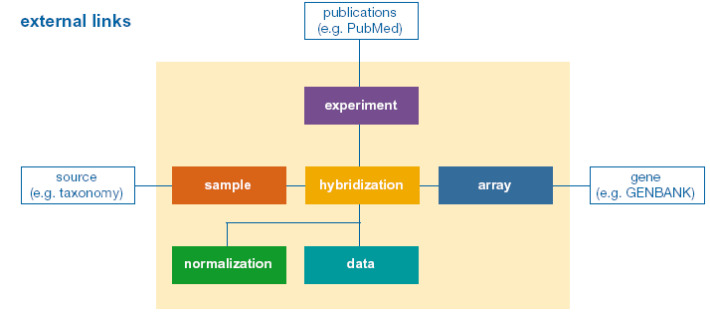

Bildquelle: MGED

- Umfang für spezielle Domains nicht ausreichend  $\rightarrow$  MIAME/Tox (Toxicogenomics) u.a.
- Datenaustausch per MAGE-ML (MAGE-OM)
- "Microarray Gene Expression Data" (MGED) Society → http://www.mged.org

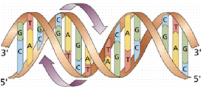

74

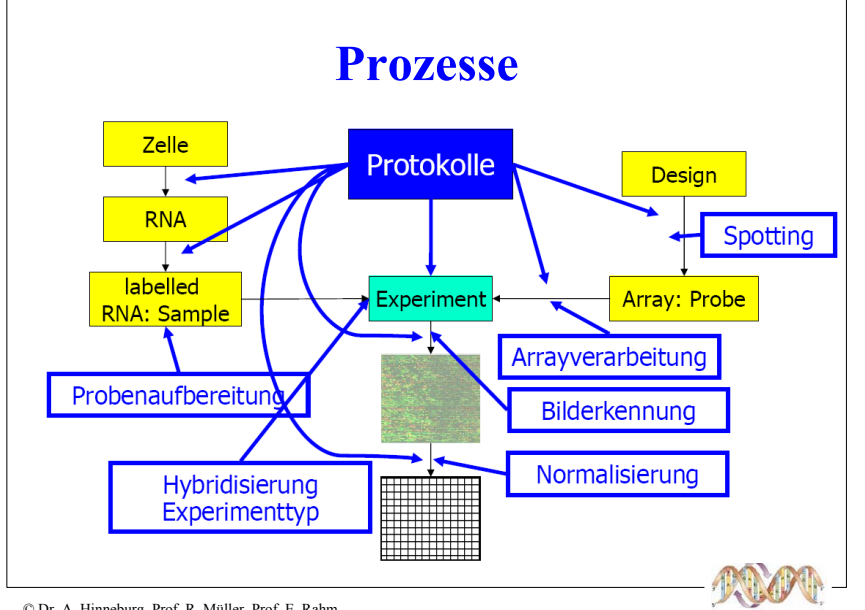

### **MIAME**

#### • MIAME

- "Minimum Information about a Microarray Experiment"

- Menge von notwendigen Informationen, um Ergebnisse einzuschätzen und Daten vergleichen zu können
- Sechs Bereiche

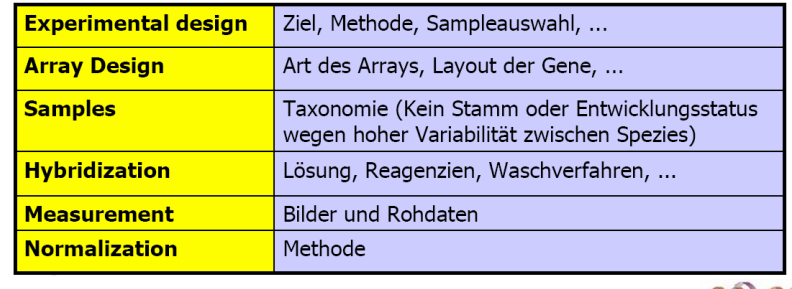

C Dr. A. Hinneburg, Prof. R. Müller, Prof. E. Rahm

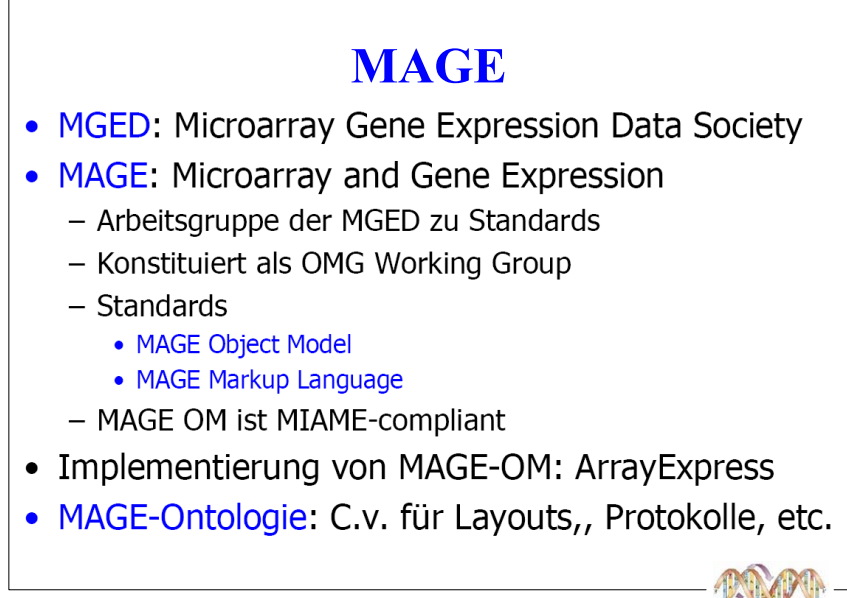

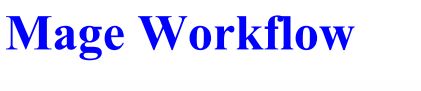

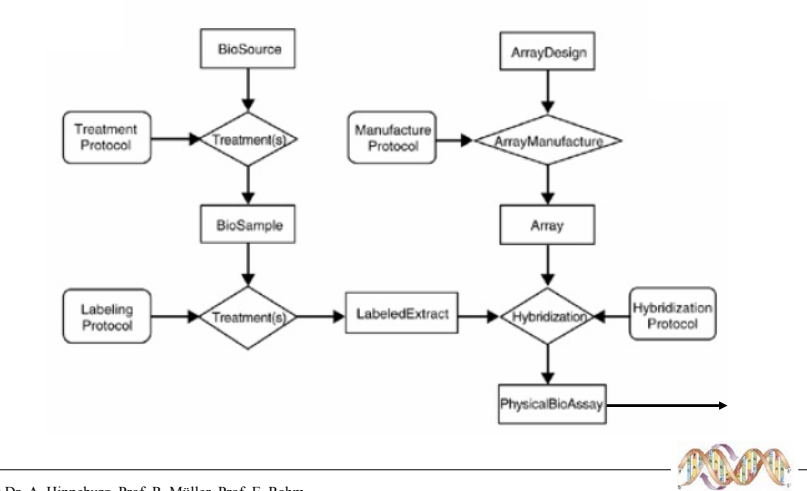

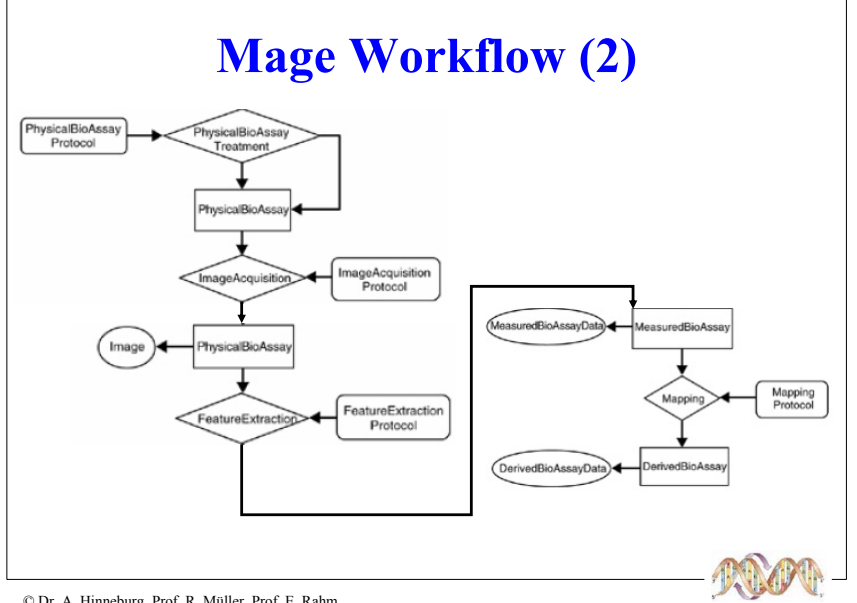

# **MAGE Objektmodell**

### 132 Klassen, 17 Packages, 150 Seiten Spec.

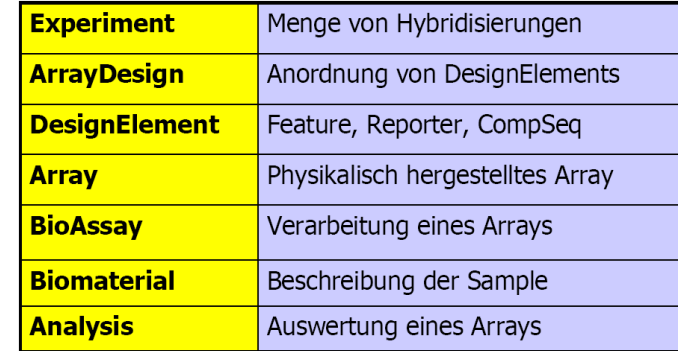

C Dr. A. Hinneburg, Prof. R. Müller, Prof. E. Rahm

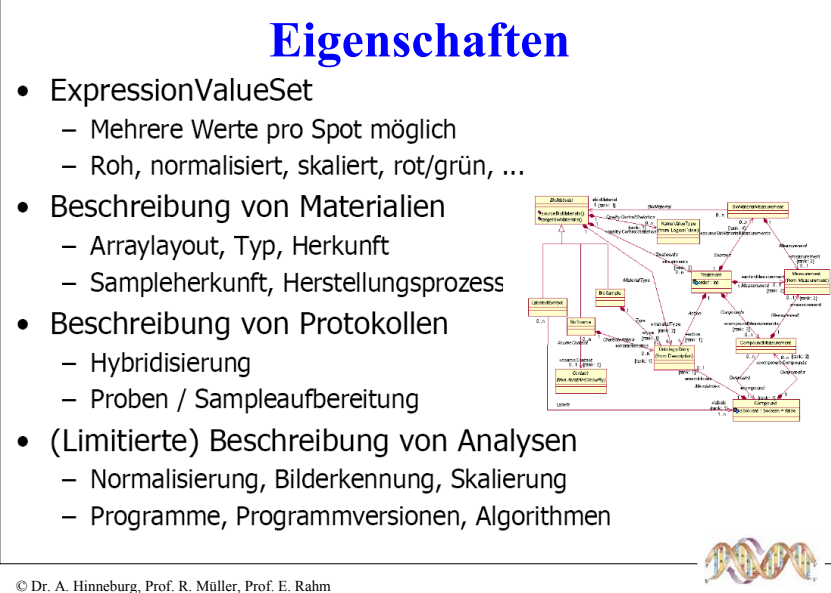

#### **Bewertung** • MIAME / MAGE: Beginnender Standard für Publikationen • Sehr aufwändiges Format - Manuell kaum handhabbar - Sehr große XML Files (Kompression) > Submission Tools, Generierung aus LIMS • Vorteile - Identische Schritte - vergleichbare Daten • Wann sind alle Schritte identisch? · Wurden Schritte wie beschrieben ausgeführt? > Datenaustausch, externe Validierung, Best Practices • Nachteile - Abweichende Schritte - verloren - Erheblicher Overhead für einzelne Labore

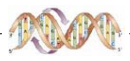

### **Mechanismen zur Datenintegration**

- Virtuelle Integration: Web Links und föderierte DBS
- Web Links auf Basis spezifischer Identifikatoren
	- weit verbreitete Navigation per Link
	- Beispiel einer URL: http://www.ncbi.nlm.nih.gov/UniGene/clust.cgi?ORG=Hs&CID=75212
- Föderierte Datenbanksysteme
	- Schema Intergation (globales Schema generiert aus lokalen Schemas)
	- On-the-Fly Datenintegration: Transformation, Bereinigung, Herstellen der Relation (Join)
	- kaum Anwendung, aber spezifische Tools wie Discovery Link (IBM)
- Materialisierte Integration (Data Warehouse)
	- lokale/zentralisierte Speicherung aller Expressionsdaten und notwendigen (!) Annotationsdaten
	- Stanford Microarray Database (SMD), sonst kaum Anwendung
- Hybride Ansätze
- Kombination von materialiserter und föderierter Integration
- speziefische Systeme: SRS (Lion BioScience), BioMax

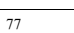

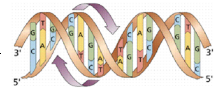

weiterführende Information:

siehe Kapitel Datenintegration

### Systemvergleich

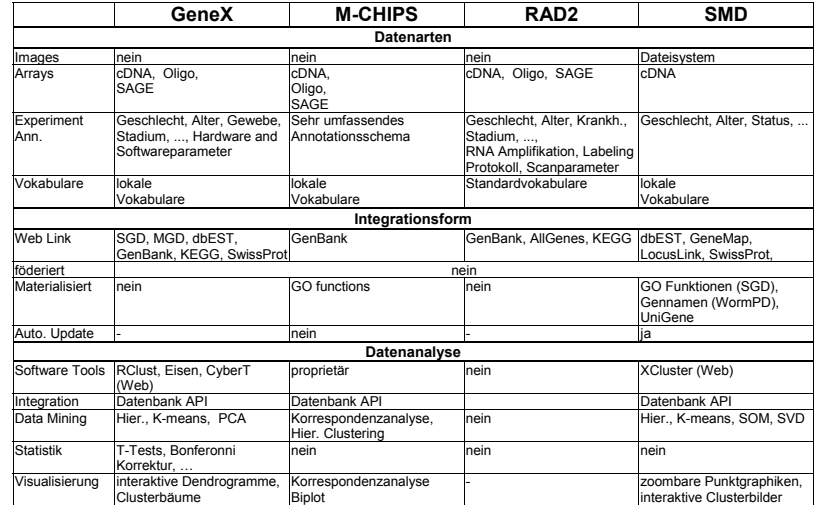

 $80$ 

Quelle: Do, Kirsten, Rahm, Proc. 10th BTW. 2003

(C) Prof. E. Rahm. Dr. R. Müller

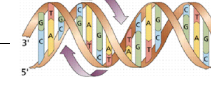

### **Zusammenfassung**

- Microarravexperimente
	- Hohes Potential
	- Schwierige Analyse
- Experimente absichern (teuer!)
	- Experimente mehrmals wiederholen
	- Andere Techniken für Stichpr. verwenden (Blotting, RT-PCR)
- Daten verschiedener Experimente kaum kombinierbar (Methoden, Sample, Arrays, ...)
- Unmenge von Datenbanken verfügbar
- Qualitativer Vergleich kaum bekannt  $\bullet$ 
	- Performancemessungen
	- Toolintegration, OLAP Funktionalität
	- Datenintegration

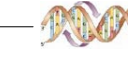